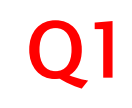

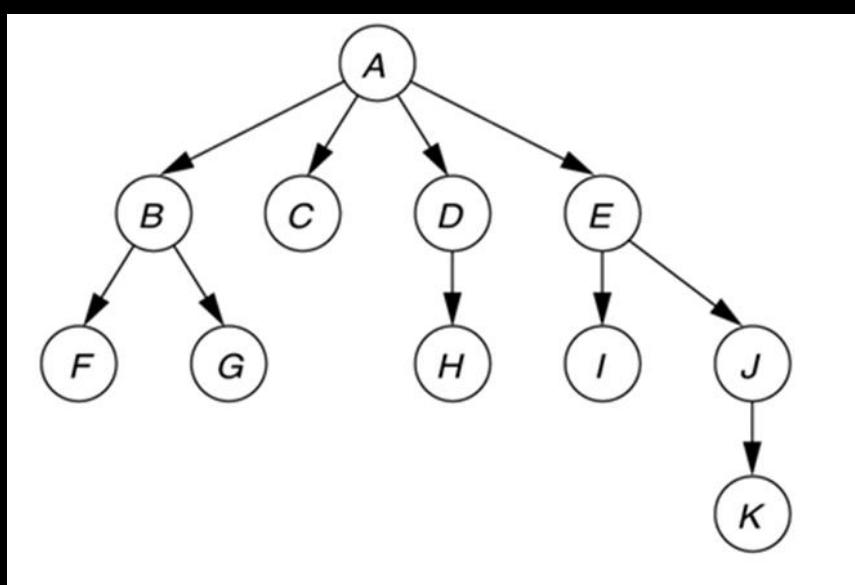

# **CSSE 230 Day 7**

More BinaryTree methods Tree Traversals and Iterators

> After today, you should be able to… … traverse trees on paper & in code … implement a simple iterator for trees

### **Observation about Stacks and** Queues Infix  $\rightarrow$  Postfix problem

- ▶ Why must I use a StringBuilder?
	- Strings are immutable. If you build your string character-by-character by using
		- $S + \equiv$  "\*"
		- It is like growing an array using the  $+1$  scheme
	- StringBuilders have internal capacity. If you build your string character-by-character using a StringBuilder,
		- sb.append $("*)$
		- $\cdot$  It is like growing an array using  $\ldots$
	- Not again?!

#### A dummy NULL\_NODE lets you recurse to a simpler base case while avoiding null pointer exceptions

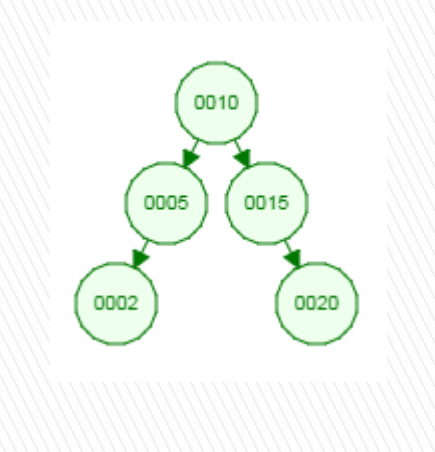

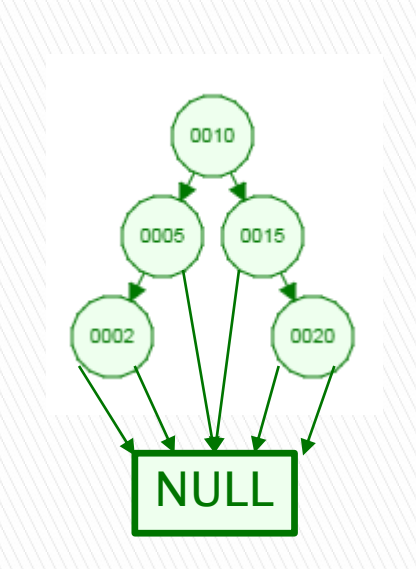

4 possibilities for children (leaf, Left only, Right only, Both)

#### 1 possibility for children: Both (which could be NULL\_NODE)

#### A dummy NULL\_NODE lets you recurse to a simpler base case while avoiding null pointer exceptions

λ⊝

```
public class BinarySearchTree<T> {
    private BinaryNode root;
    public BinarySearchTree() {
        root = null;}
    public int size() \{if (root == null) {
            return 0;return root.size();
    ł
    class BinaryNode {
        private T data;
        private BinaryNode left;
        private BinaryNode right;
        public int size() {
            if (left == null && right == null) {
                return 1;} else if (left == null) {
                return right.size() + 1;
            } else if (right == null) {
                return left.size() + 1;\} else \{return left.size() + right.size() + 1; \frac{1}{2}ł
        }
```

```
1 public class BinarySearchTree<T> {
      private BinaryNode root;
      private final BinaryNode NULL NODE = new BinaryNode();
      public BinarySearchTree() {
          root = NULL NODE;ł
      public int size() \{Simpler
         return root.size();
      P
      class BinaryNode {
          private T data;
          private BinaryNode left;
          private BinaryNode right;
          public BinaryNode(T element) {
             this.data = element;this.left = NULL NODE;this.right = NULL NODE;ł
          public int size() \{if (this == NULL NODE) {
                                           Simplerreturn 0;return left.size() + right.size() + 1;
          −
```
### More Trees

Comment out unused tests and uncomment as you go

Write **containsNonBST(T item)** now.

# Notice the pattern: contains

 $\overline{2}$ 

3

4 5 60

 $\overline{7}$ 

8

 $\frac{9}{10}$ 

11 12

13

16

17 18  $190$ 

 $20$  $21$ 

 $22^{1}$ 23

24 25⊜

26 27

28

29 30

 $\frac{31}{32}$ 

34

 $140$ 15

- If (node is null)
	- Return something simple
- Recurse to the left
- $\triangleright$  Recurse to the right
- Combine results with this node

```
public class BinarySearchTree<T> {
    private BinaryNode root;
    private final BinaryNode NULL NODE = new BinaryNode();
    public BinarySearchTree() {
        root = NULL NODE;
    Y
    public boolean containsNonBST(T item) {
        return root.containsNonBST(item);
    Y
    class BinaryNode {
        private T data;
        private BinaryNode left;
        private BinaryNode right;
        public BinaryNode() {
            this.data = null;
            this. left = null;
            this. right = null;Y
        public boolean containsNonBST(T item) {
             if (this == NULL NODE) \{return false;
             return this.data.equals(item) | |
                     left.containsNonBST(item) ||
                     right.containsNonBST(item);
    ł
\mathbf{B}
```
# **Notice the pattern: size**

- If (node is null)
	- Return something simple
- Recurse to the left
- ▶ Recurse to the right
- Combine results with this node

```
public class BinarySearchTree<T> {
 1
         private BinaryNode root;
 \overline{2}3
\overline{4}private final BinaryNode NULL NODE = new BinaryNode();5
 60
         public BinarySearchTree() {
\overline{7}root = NULL NODE;8
         ł
9
l Ø⊜
        public int size() { }return root.size();
\vert 1
\overline{2}ł
\overline{3}4\Thetaclass BinaryNode {
15
              private T data;
              private BinaryNode left;
16private BinaryNode right;
\overline{7}18
19⊜
              public BinaryNode() {
                  this.data = null;10
                  this. left = null;21.
                  this. right = null;
\mathbf{12}13
              Y
\overline{A}150public int size() {
                   if (this == NULL NODE) {
5<sup>6</sup>7^{\circ}return 0;18
                   return left.size() + right.size()
^{19}+1;30
31
         ł
32 }
```
# Notice the pattern: height

1  $\overline{2}$ 

3  $\Delta$ 

5  $68$ 

 $\overline{7}$ 8

 $\frac{9}{0}$ <br>.1

 $\overline{2}$ 

 $\overline{3}$  $4\Theta$ 

 $\overline{5}$ 

 $.6\phantom{0}$ 

 $\overline{7}$ 

 $\overline{8}$ 9⊝

la

 $^{\prime}1$ 

 $12$ 13

 $\overline{4}$  $.5e$ 

 $16$ 

 $\overline{7}$ 

18 9

 $9$  $11 -$ 

- If (node is null)
	- Return something simple
- ▶ Recurse to the left
- ▶ Recurse to the right
- Combine results with this node

```
public class BinarySearchTree<T> {
    private BinaryNode root:
    private final BinaryNode NULL NODE = new BinaryNode();public BinarySearchTree() {
        root = NULL NODE;Y
    public int height() {
        return root. height();
    Y
    class BinaryNode {
        private T data:
        private BinaryNode left;
        private BinaryNode right;
        public BinaryNode() {
            this.data = null;this. left = null;
            this. right = null;Y
        public int height() {
            if (this == NULL NODE)
                return -1;returr Math.max (left.height(), right.height())
                                                            +1:Y
```
### What else could you do with this recursive pattern?

- If (node is null)
	- Return something simple
- Recurse to the left
- ▶ Recurse to the right
- Combine results with this node
- ▶ Print the tree contents
- Sum the values of the nodes
- Dump the contents to an array list
- **Lots more**
- **► In what order** should we print nodes?

## **Binary tree traversals**

- InOrder (left-to-right, if tree is spread out)
	- Left, root, right
- ▶ PreOrder (top-down, depth-first)
	- root, left, right
- ▶ PostOrder (bottom-up)
	- left, right, root
- LevelOrder (breadth-first)
	- Level-by-level, left-to-right within each level

If the tree has N nodes, what's the (worstcase) big-Oh run-time of each traversal?

```
// Print tree rooted at current node using preorder
public void printPreOrder() {
    System.out.println( element );\angle Node
    if( left != null )left, printPreOrder( ):
                                          \angle Left
    if( right != null )
        right. printPreOrder( );
                                          // Right
```

```
// Print tree rooted at current node using postorder
public void printPostOrder() {
    if ( left != null )left, printPostOrder( );
                                             \angle Left
    if (\text{right }!=\text{null})right. printPostOrder();
                                             // Right
    System.out.println( element);\angle / Node
```

```
// Print tree rooted at current node using inorder t
public void printInOrder() {
    if( left != null )
        left. printInOrder();
                                           // Left
    System.out.println( element);\ell\ell Node
    if( right != null )
        right. print InOrder ( ) :
                                           // Right
```
Converting the tree to an ArrayList gives an elegant solution for toString()

#### ▶ Brainstorm how to write: **public ArrayList<T> toArrayList()**

▶ Then BST toString() will simply be: **return toArrayList().toString();** Use the recursive pattern when you want to process the whole tree at once Otherwise, you'll need a loop. Examples:

- Lazy iterators (next class):
	- use a stack too.
- AVL trees (week 4):
	- use pointer to parents to move up tree and "rebalance"
- **Threaded trees:** 
	- A tree that uses pointer to next in-order nodes

## What's an iterator?

#### In Java, specified by **java.util.Iterator<E>**

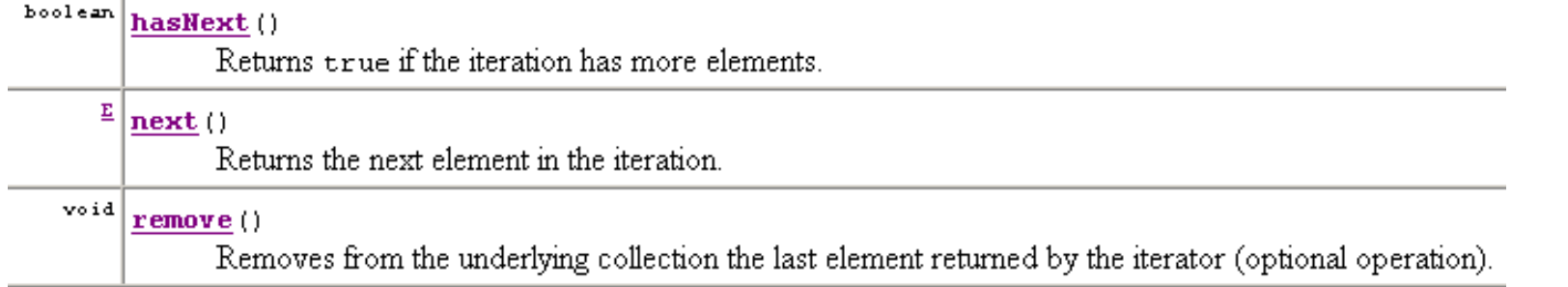

Q7-8

# **Binary Tree Iterators**

What if we want to iterate over the elements in the nodes of the tree one-at-a-time instead of just printing all of them?